## **CALIFORNIA ESTUARY MONITORING WORKSHOP MEETING**

**JANUARY 26, 2011** 

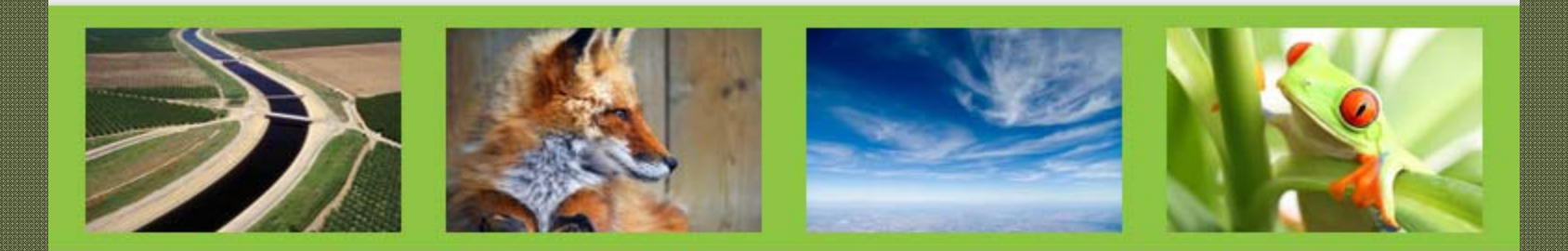

## **S** 34 NORTH

WEB SERVICES . GIS . VISUALIZATION

Open and Collaborative Natural Resource Management

# *34 North*

- $\bigcap$ Over 15 years GIS experience
- $\Box$ 12 years of high profile website development

Our experience gives our clients the benefits of geospatial and the functionality and versatility of enterprise websites.

Clients include: State Federal Water Contractors Agency, USGS, Metropolitan Water District of Southern California, XPrize/SpaceshipOne, Warner Brothers, Sundance Film Festival, Cartoon Network (and more).

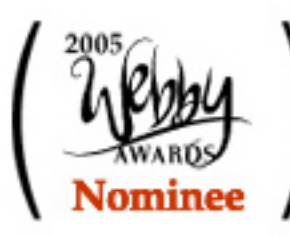

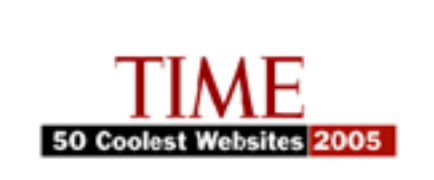

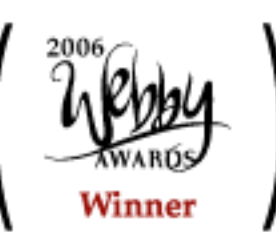

The Core Technologies: Open NRM Open Natural Resource Management

• A Suite of web based tools for analyzing and managing natural resources.

• Composed of a number of inter-dependant software modules.

**Mapping Collaboration Custom Templates Project Management**

**CMS: Content Management System Support**

### **ENLIBAY-DELTA LIVE**

HOME

Home Live Conditions Wiki Delta Atlas Photos/Videos/Docs Projects Community Login

# **EXPLORE THE CALIFORNIA DELTA**  $x$ Images | Video ap it Download Eslarge Help

#### **CLIMATE CHANGE**

California produces roughly 1.4 percent of the world's, and 6.2 percent of the total U.S., greenhouse gases. Our state has been working on and finding solutions to our impact on climate since 1988. Governor Arnold Schwarzeneoger's 2005 executive order on climate change kicked into high gear to further advance clean renewable energy. and other solutions to lower our state's greenhouse gas (GHG) emis ... [HOBEX]

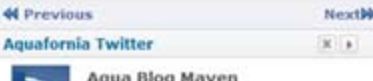

**Aquafornia** 

This just in ... Members of Congress send letter to Westlands asking for clarification of it's surplus #cawater http://b2l.me/asfskg 4 days ago

C-WIN, CSPA & AquAlliance file suit against SWRCB & DWR to protect Delta public trust fisheries & enforce #cawater law http://b2l.me/ap29uy 13 days age

Troubled Waters: Will the state build or falter on the Legislature's historic compromise? http://tinyurl.com/23pw6xz #cawater #sacdelta 17 days ago

Veteran #cawater reporter E.J. Schultz headed for Chicago http://tinyurl.com/26fn9gj EJ you will be missed! 33 days ago

#cawater users: the Delta Stewardship Council wants to communicate with you! Take the survey: http://b2l.me/agbwub 41 days age

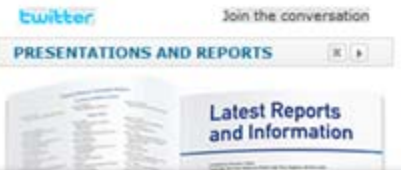

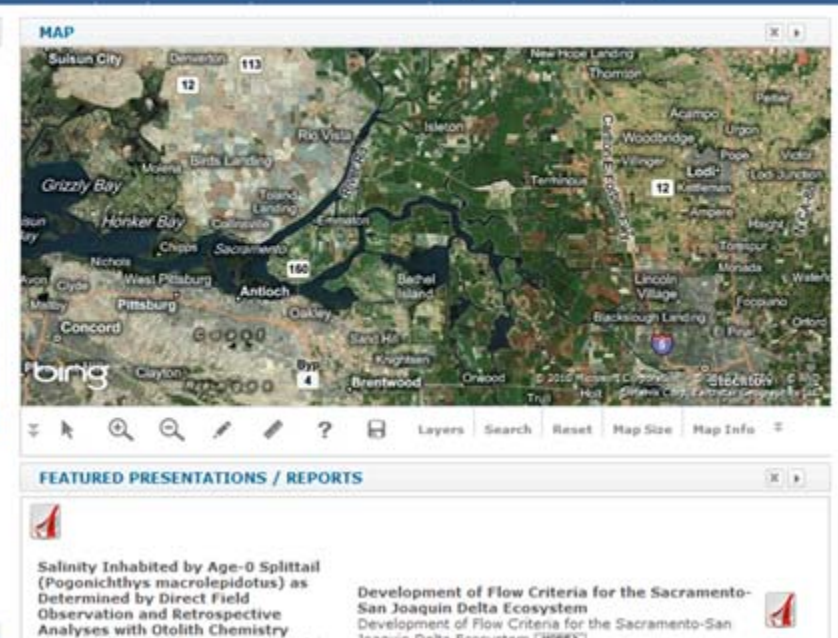

Development of Flow Criteria for the Sacramento-San Joaquin Delta Ecosystem [HDNEY] Splittail (Pogonichthys macrolepidotus) is a fish species of special concern that is

Search

**Final Draft Interim Plan** 

**Bay Delta Conservation Plan** 

**Dallachman** 

In November 2009, the California Legislature enacted SBX7 (Act), one of several... [HONE)

Subscribe to this feed. **FEATURED PROJECTS** 

### Potential

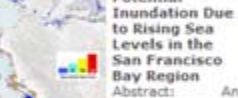

endemic to the San Francisco Estuary. It

has been generally accepted that

spawning and juvenile rearing occurs

during spring in freshwater habitats

upstream of the estuary. However, the recent discovery of a genetically distinct population of splittail in... [HORE)

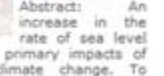

rise is one of the primary impacts of projected global climate change. To assess potential inundation associated with a continued acceleration of sea level rise, the highest resolution elevation data available were assembled from various sources and mosaicked to cover the land surfaces of the... [HONCE]

Subscribe to this feed.

**FEATURED WIKI** 

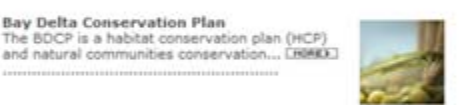

 $X$   $*$ 

68.9%

Rio Vista, CA.

Sustainable Water and Environmental Management in the California Bay-Delta At the request of Congress and the Departments of the Interior and Commerce, a... LHSKXX

**Delta Smelt Culture Facility and Project** Delta Smelt Culture Facility - The University of California, Davis, and the State,... [BBRKE]

The BDCP is a habitat conservation plan (HCP)

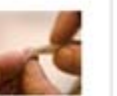

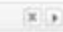

### **ENLIBAY-DELTA LIVE BETA**

Search [^]

Plymmet

Sutter Creek

tooker

Springs

 $(49)$ 

lone

Florin

Elk Grove Witten

**Code** 

 $\overline{(\overline{99})}$ 

Acres

Kennedy

ntrv Garden

French

Camp Lathrop

Stockton

Tracy

580 205

Reset Map Size Map Info #

580

Morada Linde

Manteca

Ripon A

**Salida** 

San Joaquin Delta Ecosystem

Joaquin Delta Ecosystem [MORE>]

**Final Draft Interim Plan** 

 $(99)$ 

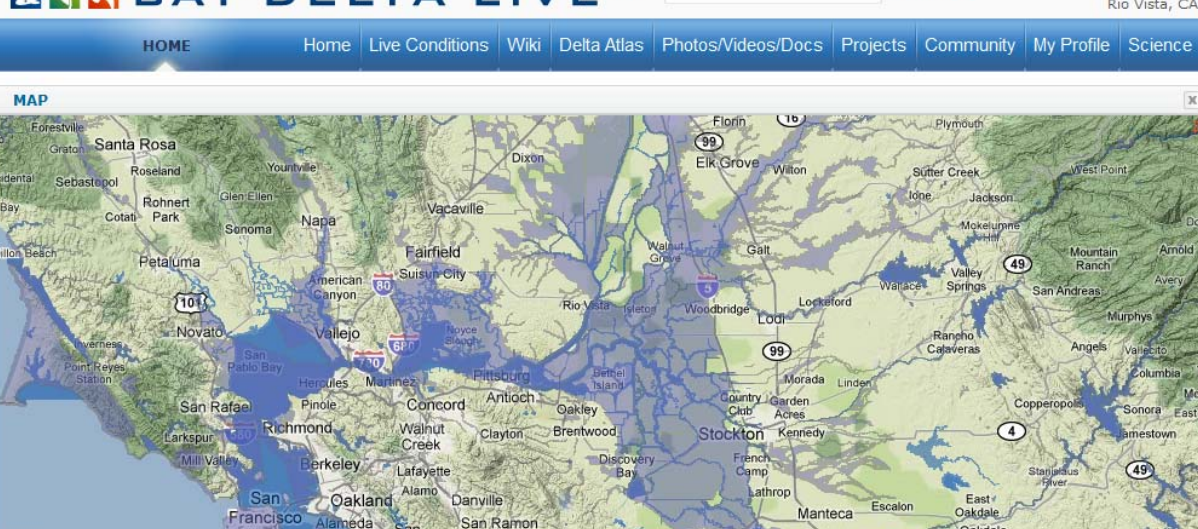

Leandro

日 o

eln

Ashland

Layers

## **Mapping**

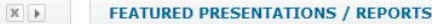

Dublin

Search

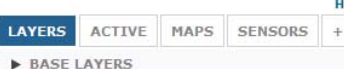

- **V** CALIFORNIA DELTA LAYERS
- ADDITIONAL IMAGERY

**LAYER MANAGER** 

Google

- PLACES, URBAN AREAS AND CENSUS
- TRANSPORTATION & INFRASTRUCTURE
- LAND DESIGNATION
- DELTA GEOMORPHOLOGY
- WATER & INFRASTRUCTURE
- RIVERS & BODIES OF WATER (LINEAR)
- RIVERS & BODIES OF WATER (POLYGON)

#### Manage this layer.

- $DAMS$
- $\Box$  CANALS
- **DELTA PROJECT LEVEE**
- DELTA NON-PROJECT LEVEES
- FEMA FLOOD DATA
- Manage this layer.
- CALDIS
- CALIFORNIA INTERAGENCY WATERSHED
- GEOPOLITICAL

#### Salinity Inhabited by Age-0 Splittail (Pogonichthys macrolepidotus) as **Determined by Direct Field** Observation and Retrospective Analyses with Otolith Chemistry Splittail (Pogonichthys macrolepidotus) is a fish species of special concern that is endemic to the San Francisco Estuary. It has been generally accepted that spawning and juvenile rearing occurs

Livermore

during spring in freshwater habitats upstream of the estuary. However, the recent discovery of a genetically distinct population of splittail in... [MORE>]

#### Subscribe to this feed.

**FEATURED PROJECTS** 

Potential **Inundation Due** to Rising Sea Levels in the San Francisco **Bay Region** Abstract: increase in

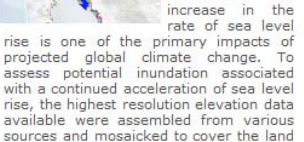

An

**Bay Delta Conservation Plan** The BDCP is a habitat conservation plan (HCP) and natural communities conservation... [MORE>]

Development of Flow Criteria for the Sacramento-

In November 2009, the California Legislature enacted

Development of Flow Criteria for the Sacramento-San

SBX7 (Act), one of several... MORE>

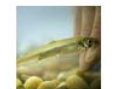

Sustainable Water and Environmental Management in the California Bay-Delta At the request of Congress and the Departments of

the Interior and Commerce, a... [MOREX]

Delta Smelt Culture Facility and Project Delta Smelt Culture Facility - The University of California, Davis, and the State,... MORE>

 $X$  +

79.9%

 $\times$ 

Mono Vista

 $X$  }

Rio Vista, CA.

Mountair

Ranch

Sonora

San Andreas

Copperopo

 $\sqrt{4}$ 

East if

Oakdale

Oakdale

Escalon

Riverbank

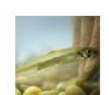

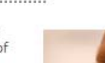

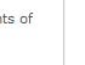

### **ENL BAY-DELTA LIVE BETA**

3 DAY

**CURF** 

Search [^]

54.4°

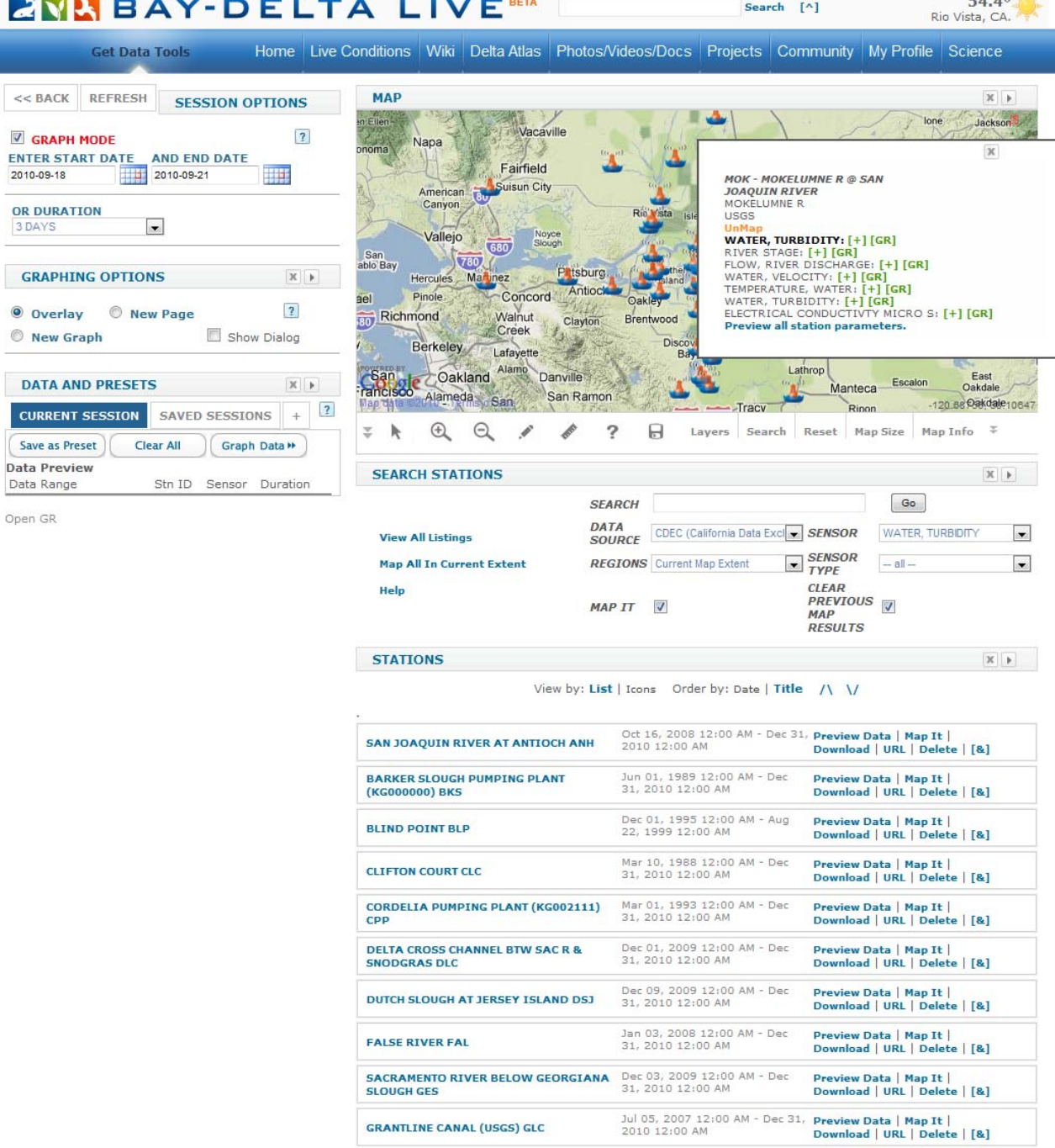

# Mapping

## **Web Services**

### **ENLIBAY-DELTA LIVE BETA**

Search [^]

54.4°

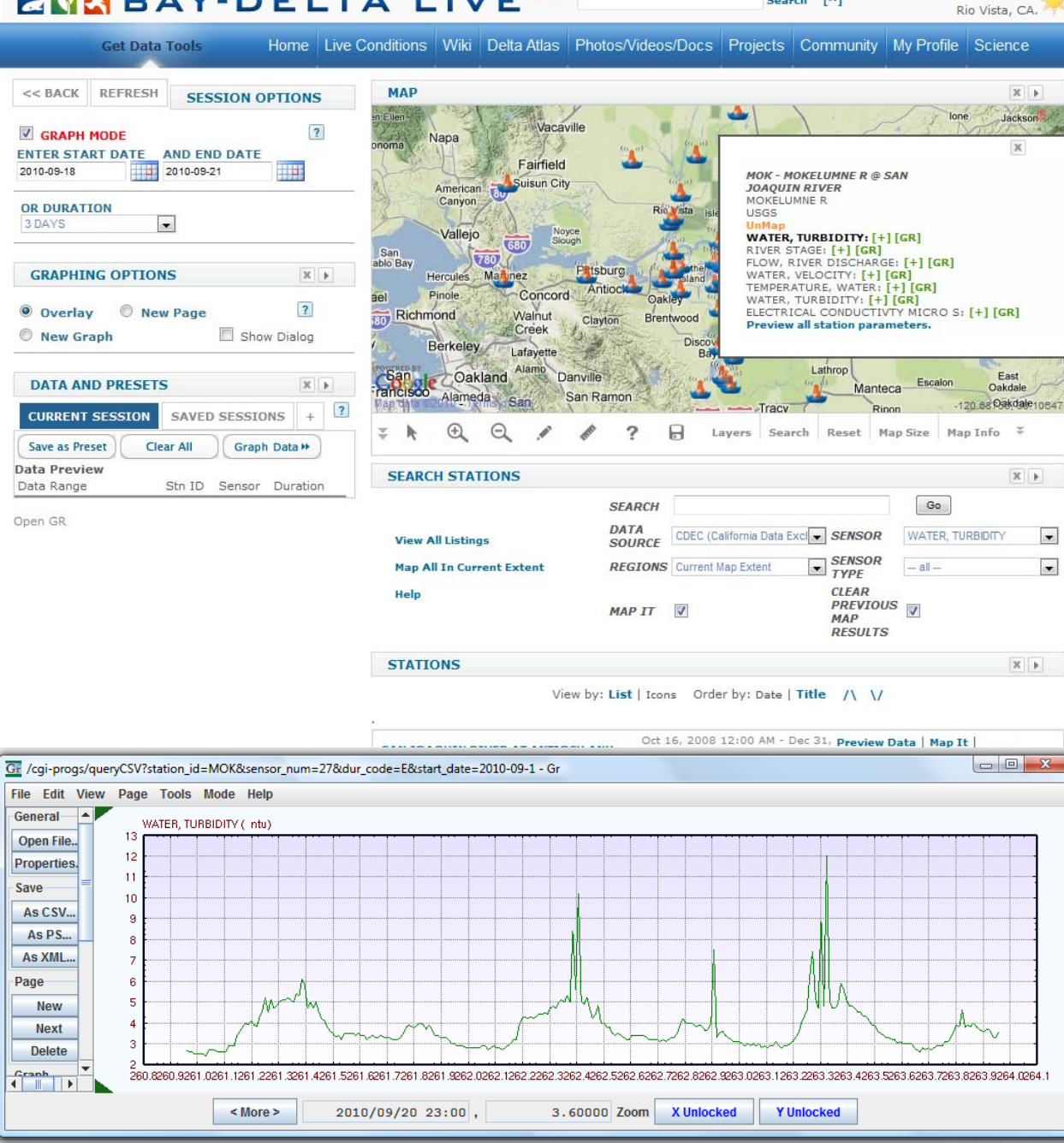

# Mapping **Web Services**

### **ENL BAY-DELTA LIVE BETA**

Search [^]

48.3°

Rio Vista, CA.

California Wiki Encyclopedia Home

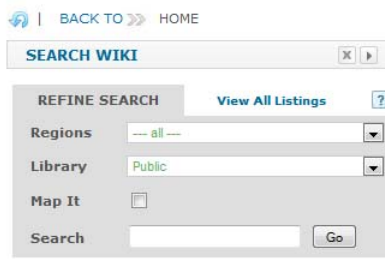

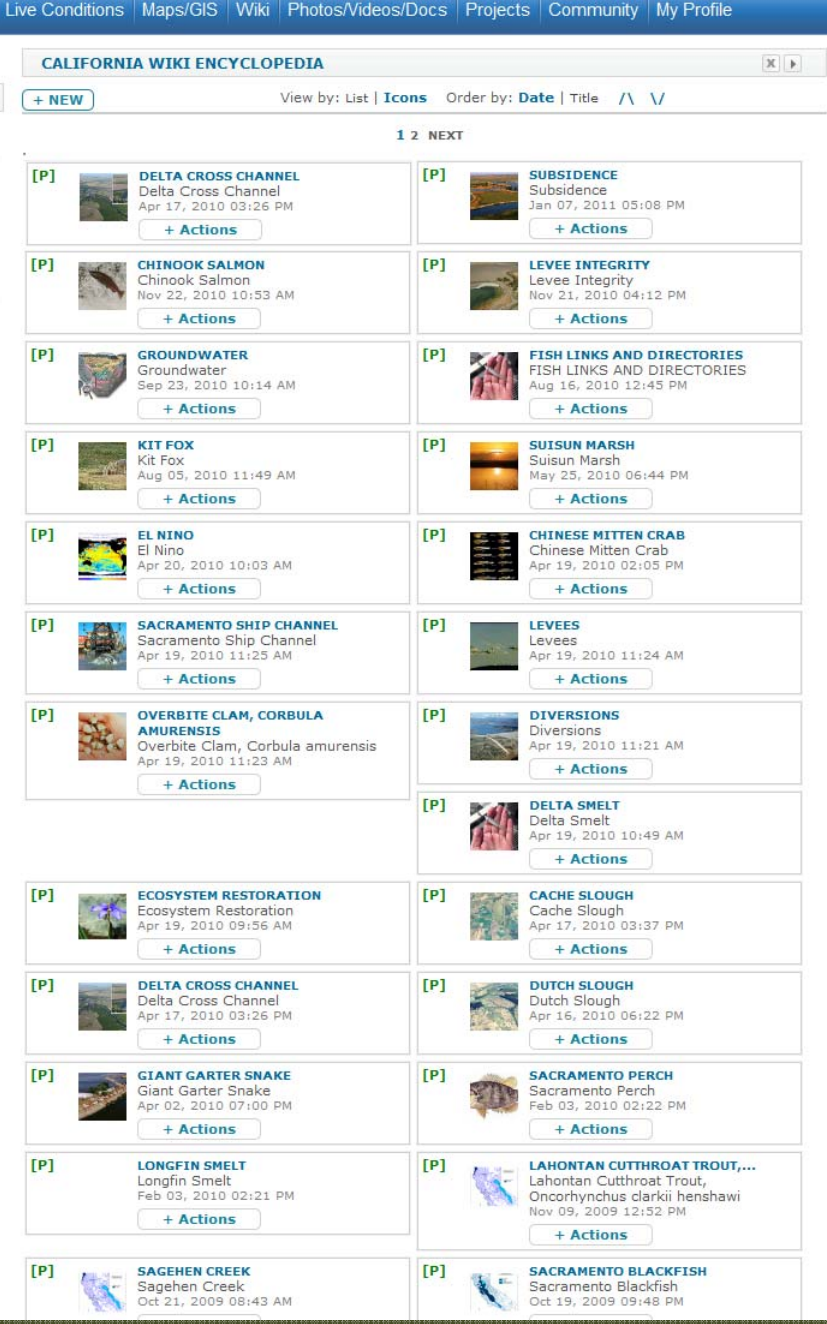

# **Mapping** Web Services Collaborate-Wiki

### **ENLIBAY-DELTA LIVE ETA**

Search [^]

+ Share

48.3°

Rio Vista, CA.

Wiki Page

#### **A** | BACK TO >>> CALIFORNIA WIKI

SEARCH RELATED  $+ TOOLS$ **MATN** + NFW

#### **Chinook Salmon**

Share

 $\frac{4}{3}$ **CAPTION** 

#### Chinook Salmon

#### **DESCRIPTION**

Chinook salmon are easily the largest of any salmon, with adults often exceeding 40 pounds (18 kg); individuals over 120 pounds (54 kg) have been reported. Chinook salmon are very similar to coho salmon in appearance while at sea (blue-green back with silver flanks), except for their large size, small black spots on both lobes of the tail, and black pigment along the base of the teeth. Adults migrate from a marine environment into the freshwater streams and rivers of their birth in order to mate (called anadromy). They spawn only once and then die (called semelparity). They feed on terrestrial and aguatic insects, amphipods, and other crustaceans while young, and primarily on other fishes when older. Populations exhibit considerable variability in size and age of maturation, and at least some portion of this variation is genetically determined. There is a relationship between small size and long distance of migration that may also reflect the earlier timing of river entry and the cessation of feeding for Chinook salmon stocks that migrate to the upper reaches of river systems. Body size, which is related to age, may be an important factor in migration and spawning bed, or redd, construction success. Juvenile Chinook may spend from 3 months to 2 vears in freshwater before migrating to estuarine areas as smolts and then into the ocean to feed and mature. Chinook salmon remain at sea for 1 to 6 years (more commonly 2 to 4 years), with the exception of a small proportion of yearling males (called jack salmon) which mature in freshwater or return after 2 or 3 months in salt water. There are different seasonal (i.e., spring, summer, fall, or winter) "runs" in the migration of Chinook salmon from the ocean to freshwater, even within a single river system. These runs have been identified on the basis of when adult Chinook salmon enter freshwater to begin their spawning migration. However, distinct runs also differ in the degree of maturation at the time of river entry, the temperature and flow characteristics of their spawning site, and their actual time of spawning. Freshwater entry and spawning timing are believed to be related to local temperature and water flow regimes. Adult female Chinook will prepare a redd (or nest) in a stream area with suitable gravel type composition, water depth and velocity. The adult female Chinook may deposit eggs in 4 to 5 "nesting pockets" within a single redd. Spawning sites have larger gravel and more water flow up through the gravel than the sites used by other Pacific salmon. After laying eggs in a redd, adult Chinook will guard the redd from just a few days to nearly a month before dying. Chinook salmon eggs will hatch, depending upon water temperatures, 3 to 5 months after deposition. Eggs are deposited at a time to

#### **SCIENTIFIC NAME** Oncorhynchus tshawytscha - (Walbaum, 1792)

Viewer

#### **OVERVIEW**

**Article** 

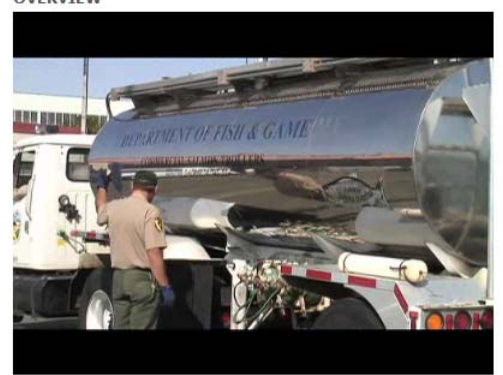

Map

Delta Blues: Trucking salmon around the California Delta from Steven Johnson on Vimeo.

Home Live Conditions Maps/GIS Wiki Photos/Videos/Docs Projects Community My Profile

Related/Results

Four distinct runs of Chinook salmon spawn in the Sacramento-San Joaquin River system, named for the season when the majority of the run enters freshwater as adults. Fall-run Chinook migrate upstream as adults from July through December and spawn from early October through late December. The timing of runs varies from stream to stream. Late fall-run Chinook migrate into the rivers from mid-October through December and spawn from January through mid-April. The majority of young salmon of these races migrate to the ocean during the first few months following emergence, although some may remain in freshwater and migrate as yearlings. Fall-run Chinook are currently the most abundant of the Central Valley races, contributing to large commercial and recreational fisheries in the ocean and popular sportfisheries in the freshwater streams. Fall-run Chinook are raised at five major Central Valley hatcheries which release more than 32 million smolts each year. Due to concerns over population size and hatchery influence. Central Valley fall/late fall-run Chinook salmon are a Species of Concern under the federal Endangered Species Act.

#### **SPECIES OF CONCERN**

yes

#### **CONSERVATION STATUS**

 $(SE, FT)$ 

**NATIVE** yes

#### **KINGDOM**

Animalia

**DHYLIIM** Chordata

#### **CLASS**

Actinopterygil

**ORDER** 

Salmoniformes

#### **FAMILY**

Salmonidae

Oncorhynchus

#### **GENUS**

#### **SPECIES**

Oncorhynchus tshawytscha (Walbaum in Artedi, 1792) -- Chinook salmon, chinook salmon or king salmon, salmon boquinegra, saumon chinook

# **Mapping** Web Services Collaborate-**Wiki**

### **ENL BAY-DELTA LIVE BETA**

 $\overline{\chi}$ 

Rio Vista, CA

Search [^]

 $54.1°$ 

 $\mathbb X$  +

Home Live Conditions Wiki Delta Atlas Photos/Videos/Docs Projects Community My Profile Science **Delta Atlas Maps** 

<< BACK REFRESH **DELTA ATLAS MAPS** 

The Legal & Primary Delta

**Major Roads** 

**Railroads** 

**Deep Water Ship Channels** 

**Power Transmission Lines** 

**Gas & Oil Fields/Storage** 

**Islands & Waterways Population & Counties** 

**Urban Areas** 

**Land Use** 

**Conservation Lands** 

**Protected Lands** 

**Managed Lands** 

**Organic Soils** 

**Elevations** 

Marsh Watersheds

Suisun Marsh Boundaries

**Recreation Boat Launch Facilities Tidal Flows** 

**Tidal Levels** 

Historic Flooding 1930-1966 Recent Flooding 1967-1992 100-Year Flood Stage Elevations **Salinity 1921-1944 Salinity 1944-1990** 

**Irrigation Diversions Agricultural Drainage Returns** 

**Monitoring Stations** 

**Major Diversions** 

**Project & Nonproject Levees** 

**Aqueducts** 

 $-1$ 

**Constructed Waterways** 

**Congressional Districts** 

**State Senate Districts** 

**DELTA ATLAS MAPS** 

The Legal & Primary Delta **Major Roads Railroads Deep Water Ship Channels Power Transmission Lines Gas & Oil Fields/Storage** 

 $\mathbf{1} = \mathbf{0}_p \text{ and } \mathbf{0}_q = \mathbf{0}_q \text{ and } \mathbf{0}_q = \mathbf{0}_q \text{ and } \mathbf{0}_q = \mathbf{0}_q$ 

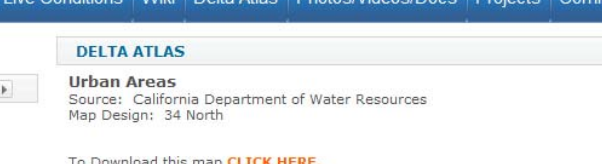

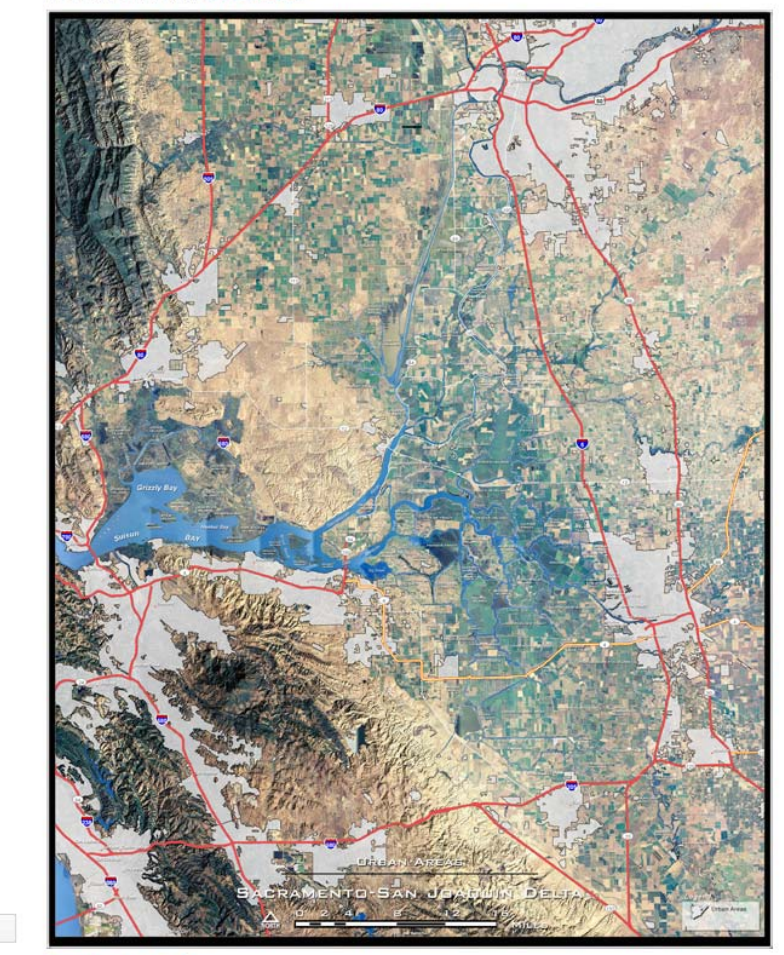

**EDIT THIS PAGE** 

 $\mathbb{X}$   $\rightarrow$ 

# Mapping **Web Services** Collaborate-Wiki

## Presentation

### **ENN BAY-DELTA LIVE BETA**

**BROWSE** 

Media

Regions

Library

Map It

Search

**MAP** 

agery @2011 - Terms of

**REFINE SEARCH** 

 $-$  all  $-$ 

 $-$  all  $-$ 

Public

 $\overline{\mathbb{E}}$ 

**Public Documents** Home Live Conditions Maps/GIS Wiki Photos/Videos/Docs Projects Community My Profile **JOLL BACK TO 33 MY DOCUMENTS DOCUMENTS**  $X$  }  $X$   $\rightarrow$ View by: List | Icons Order by: Date | Title /\ \/  $+$  NEW 1 2 3 4 5 6 7 8 9 10 11 12 13 14 15 16 17 18 19 20 21 NEXT  $\overline{2}$ **View All Listings**  $\overline{\phantom{0}}$  $[**P**]$  $[P]$ **DELTA TURBIDITY MODEL** MODEL EOP TESTING This model is for testing. And may be The objective of this effort is to used for any kind of experiments, calibrate the turbidity model to the  $\overline{\phantom{a}}$ best available in-Delta turbidity data so learning, saving, etc. Jan 13, 2011 12:37 PM that reasonably accurate turbidity ...  $\overline{\phantom{a}}$ Jan 11, 2011 08:30 PM + Actions  $+$  Actions [P]  $G<sub>o</sub>$ GR SESSION 1.MP4  $[P]$ **BDI MAP VTEW SENSORS** Bay Delta Live Screen Cast for Gr Jan 11, 2011 07:01 PM Real-Time Data hade + Actions 34 North Jan 11, 2011 07:43 PM  $[P]$ **BDL APP STATION SENSOR** + Actions  $x$ Jan 11, 2011 03:14 PM + Actions  $[P]$ **ATLAS PROTECTED LANDS.JPG**  $[P]$ **ATLAS CONSERVATION LANDS.JPG DWR DWR** Jan 11, 2011 01:23 PM Jan 11, 2011 01:23 PM + Actions  $+$  Actions  $[P]$ **ATLAS LAND USES, JPG**  $[P]$ **ATLAS URBAN AREAS.JPG DWR DWR** Jan 11, 2011 01:23 PM 燽 Jan 11, 2011 01:23 PM + Actions + Actions Search Reset Map Size Map Info  $\overline{z}$  .  $[P]$ **ATLAS DEEP WATER SHIP ATLAS GAS OIL FIELDS.JPG**  $[P]$ **CHANNNEL.JPG DWR** Jan 11, 2011 01:22 PM **DWR** an 11, 2011 01:22 PM + Actions + Actions  $[P]$  $[P]$ ATLAS RATI ROADS, 1PG **ATLAS MAJOR ROADS.JPG** 34 North/DWR 34 North/DWR lan 11, 2011 01:22 PM an 11, 2011 01:22 PM + Actions + Actions  $[P]$  $[P]$ **ATLAS BOAT LAUNCHED.JPG** ATI AS FLEVATIONS, IPG **DWR DWR** Jan 11, 2011 01:22 PM Jan 11, 2011 01:21 PM + Actions + Actions  $[P]$ **ATLAS TIDAL FLOWS.JPG**  $[P]$ ATLAS TIDAL LEVELS.JPG **DWR DWR** Jan 11, 2011 01:21 PM Jan 11, 2011 01:21 PM + Actions  $+$  Actions  $[P]$ **ATLAS HISTORIC FLOODING... ATLAS RECENT FLOODING**  $[P]$ **DWR** 1967-1992.1PG Jan 11, 2011 01:21 PM **DWR** lan 11, 2011 01:20 PM  $+$  Actions + Actions  $[**P**]$  $[P]$ ATLAS SALINITY 1921 - 1943.JPG ATLAS SALINITY 1944-1990.JPG **DWR DWR** Jan 11, 2011 01:20 PM .<br>Jan 11, 2011 01:20 PM + Actions  $+$  Actions  $[P]$ ATLAS IRRIGATION DIVERSIONS.JPG [P] **ATLAS AGRICULTURE RETURNS.JPG DWR DWR** 

Jan 11, 2011 01:19 PM

+ Actions

[P] ATLAS DELTA MONITORING

Mapping **Web Services** Collaborate-Wiki Presentation Document Management Management

48.3°

Rio Vista, CA.

Search [^]

Jan 11, 2011 01:19 PM

ATLAS MAJOR DIVERSIONS.JPG

+ Actions

 $[P]$ **B** 

### **ENL BAY-DELTA LIVE BETA**

 $+$  NEW

Home Live Conditions Maps/GIS Wiki Photos/Videos/Docs Projects Community My Profile

**O** | BACK TO >> MY DOCUMENTS

**Asset Page** 

Phytoplankton 2005to2006.xlsx

**CAPTION** 

BDAT Phytoplankton Data Example

SEARCH RELATED | + TOOLS

#### **DESCRIPTION** Welcome to the Bay Delta and Tributaries

Share (BDAT) Project site. BDAT contains ۰ □

 $\clubsuit$ 

MAIN

environmental data concerning the San Francisco Bay-Delta and provides public Download access to that data. Over fifty organizations contribute data voluntarily to this project. The database includes biological, water quality, and meteorological data. These can be used to gauge the health of the estuary and to manage water and environmental resources.

**MORE INFO URL** 

http://bdat.ca.gov/index.html

Article Viewer Related/Results  $+$  Share Map 日 Layers Search Reset Map Size Map Info =

Search [^]

ABOUT US | REFERENCES | CONTACT | SITE CREDITS | DATA DISCLAIMER AND PRIVACY STATEMENT Text on this website is available under the terms of the Creative Commons Attribution-Share Alike license.

undocking LaverManager::-83::176

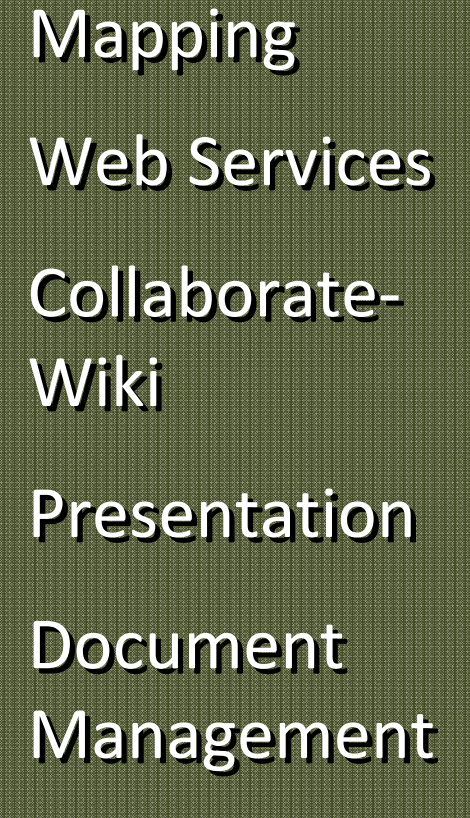

47.9% Rio Vista, CA.

### **ENN BAY-DEITA I IVE BETA**

 $\mathcal{D}$ 

Search [^]

 $47.9°$ 

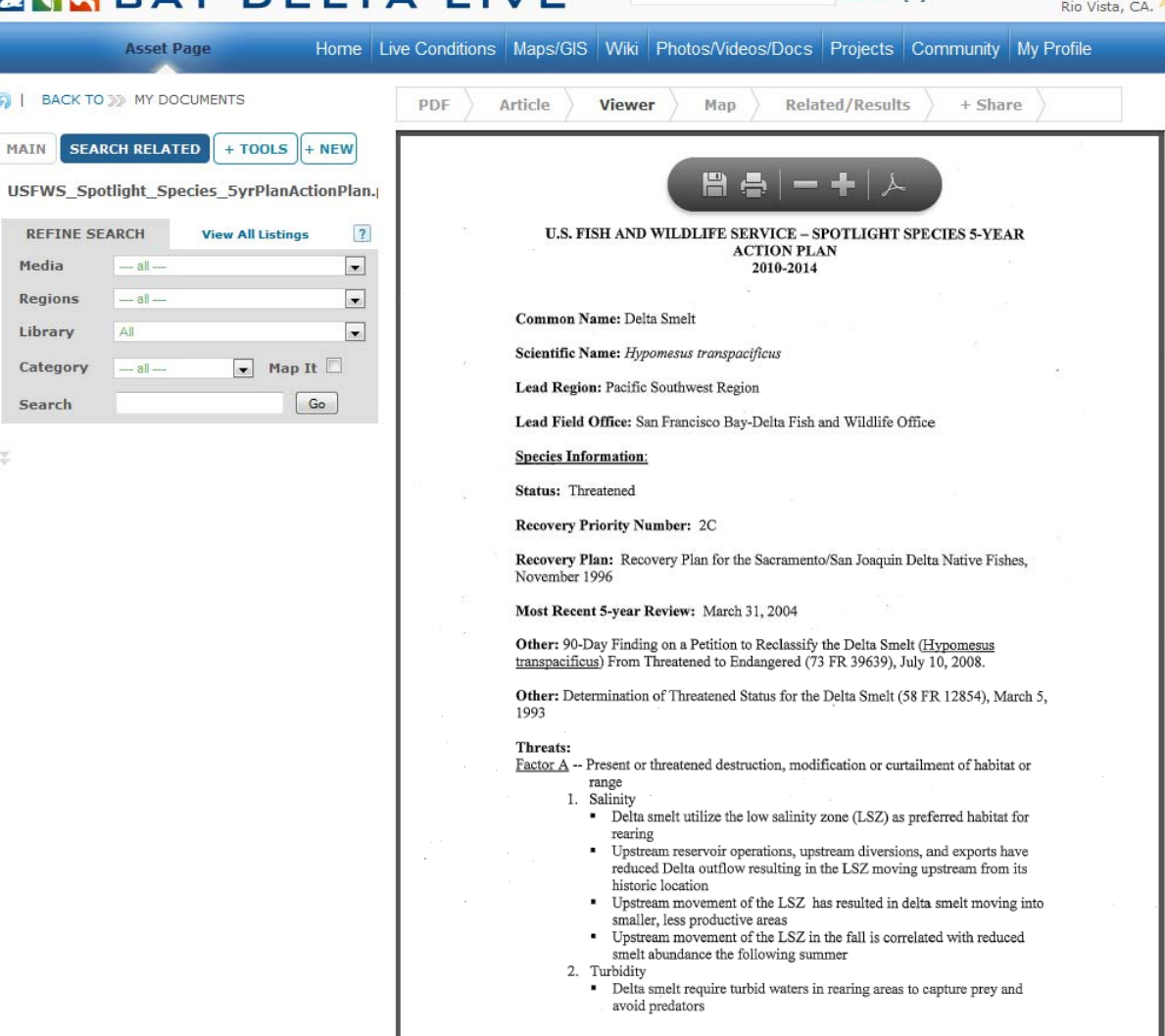

**Mapping Web Services Collaborate-**Wiki **Presentation Document** Management

ABOUT US | REFERENCES | CONTACT | SITE CREDITS | DATA DISCLAIMER AND PRIVACY STATEMENT Text on this website is available under the terms of the Creative Commons Attribution-Share Alike license.

### **ENLIBAY-DELTA LIVE ETA**

**BROWSE** 

Media

Regions

Map It

Search

**MAP** 

oyes Hot

Springs

San

Search

Pablo Bay

 $\overline{m}$ Sonoma

**Public Documents** Home Live Conditions Maps/GIS Wiki Photos/Videos/Docs Projects Community Login **DE L** BACK TO 39 HOME **DOCUMENTS**  $X$  }  $X$   $\rightarrow$ View by: List | Icons Order by: Date | Title /\ \/  $+$  NEW 1 2 3 4 5 6 7 8 9 10 11 12 13 14 15 16 17 18 19 20 21 NEXT **REFINE SEARCH View All Listings**  $\overline{?}$  $\overline{\phantom{a}}$  $[**P**]$  $[P]$  $-$  all  $-$ MODEL EOP TESTING **DELTA TURBIDITY MODEL** This model is for testing. And may be The objective of this effort is to used for any kind of experiments, calibrate the turbidity model to the  $\overline{\phantom{a}}$  $-$  all best available in-Delta turbidity data so learning, saving, etc. Jan 13, 2011 12:37 PM that reasonably accurate turbidity ... 同 Jan 11, 2011 08:30 PM + Actions  $+$  Actions Go [P] GR SESSION 1.MP4  $[P]$ **BDI MAP VTEW SENSORS** Bay Delta Live Screen Cast for Gr Jan 11, 2011 07:01 PM Real-Time Data **KACE** + Actions 34 North  $X$ Jan 11, 2011 07:43 PM  $[P]$ **BDL APP STATION SENSOR** Vacaville 80 + Actions Jan 11, 2011 03:14 PM ٠ + Actions Napa Fairfield  $[P]$  $[P]$ **ATLAS ORGANIC SOILS.JPG ATLAS MANAGED LAND.JPG Suisun City DWR DWR** American Jan 11, 2011 01:24 PM Jan 11, 2011 01:23 PM Canyon **Rio Vista** + Actions  $+$  Actions Vallejo  $[P]$ ATLAS DROTECTED LANDS 1DC  $[P]$ ATLAS CONSERVATION LANDS.JPG 680 **DWR DWR** Hercules Martinez Bay Point Pittsburg Jan 11, 2011 01:23 PM Jan 11, 2011 01:23 PM + Actions + Actions Oakle **Pinole** Concord **Antioch Go** Rithmond Walnut Clayton Brentwood  $[P]$  $[P]$ ATLAS URRAN AREAS 1DC ATLAS LAND LISES 1DC Creek **DWR DWR** 14-121-28401 37.93508 Jan 11, 2011 01:23 PM Jan 11, 2011 01:23 PM + Actions + Actions Reset Man Size Man Info  $[P]$ **ATLAS GAS OIL FIELDS.JPG**  $[P]$ **ATLAS DEEP WATER SHIP** CHANNNEL 1DC **DWR** Jan 11, 2011 01:22 PM **DWR** an 11, 2011 01:22 PM + Actions + Actions  $[P]$ **ATLAS RAILROADS.JPG**  $[P]$ ATLAS MAJOR ROADS.JPG 34 North/DWR 34 North/DWR Jan 11, 2011 01:22 PM Jan 11, 2011 01:22 PM  $+$  Actions  $+$  Actions  $[P]$ **ATLAS ELEVATIONS.JPG**  $[P]$ **ATLAS BOAT LAUNCHED.JPG DWR DWR** Jan 11, 2011 01:22 PM lan 11, 2011 01:21 PM + Actions + Actions  $[P]$ **ATLAS TIDAL FLOWS.JPG**  $[**P**]$ **ATLAS TIDAL LEVELS.JPG DWR DWR** Jan 11, 2011 01:21 PM Jan 11, 2011 01:21 PM + Actions + Actions  $[P]$ ATLAS HISTORIC FLOODING...  $[P]$ **ATLAS RECENT FLOODING DWR** 1967-1992.JPG

Jan 11, 2011 01:21 PM

Jan 11, 2011 01:20 PM

+ Actions

ATLAS SALINITY 1921 - 1943.JPG

+ Actions

**DWR** 

 $[P]$ 

 $[P]$ 

Mapping **Web Services** Collaborate-Wiki Presentation Document Management Management Project Project Management Management

 $47.6^{\circ}$ 

Rio Vista, CA.

Search

**DWR** 

**DWR** 

 $[P]$ 

**ATLAS IRRIGATION DIVERSIONS.JPG** [P] **THE HATLAS AGRICULTURE RETURNS.JPG** 

lan 11, 2011 01:20 PM

Jan 11, 2011 01:20 PM

ATLAS SALINITY 1944-1990.JPG

 $+$  Actions

+ Actions

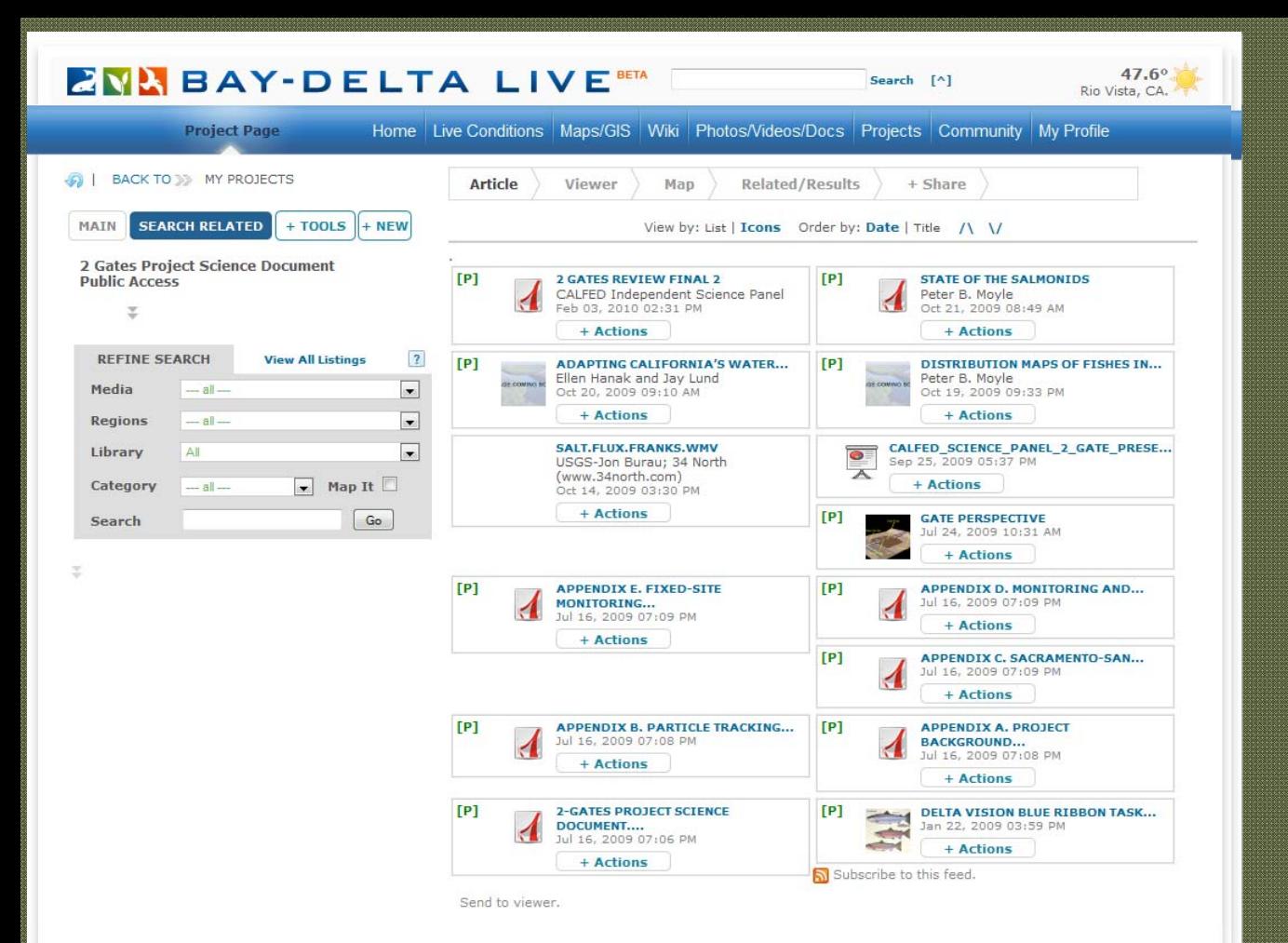

Mapping **Web Services** Collaborate-Wiki Presentation Document Management Management Project Project Management Management Social

Networking Networking

ABOUT US | REFERENCES | CONTACT | SITE CREDITS | DATA DISCLAIMER AND PRIVACY STATEMENT Text on this website is available under the terms of the Creative Commons Attribution-Share Alike license.

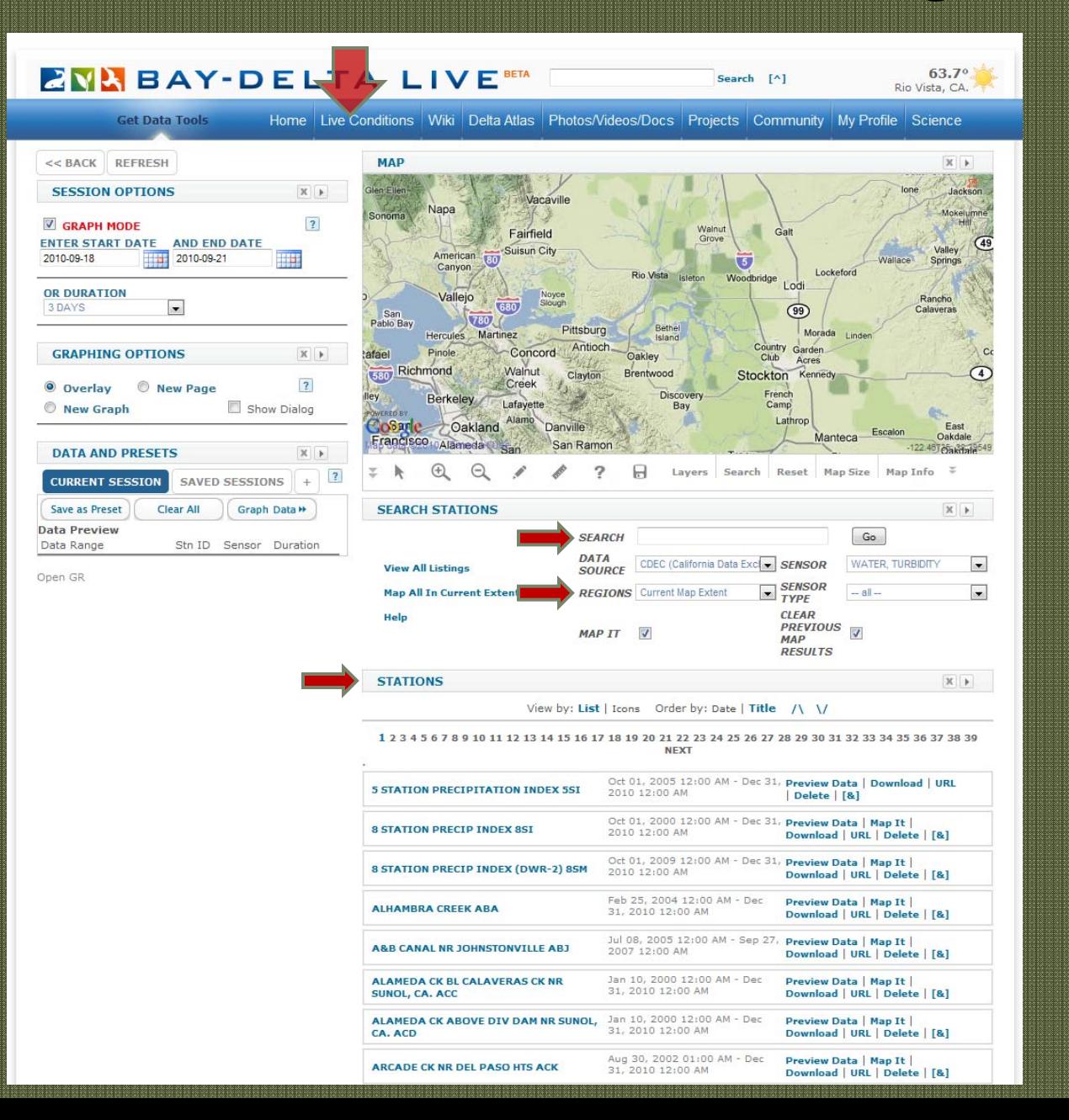

## • Access Real Time Data from CDEC Data from CDEC

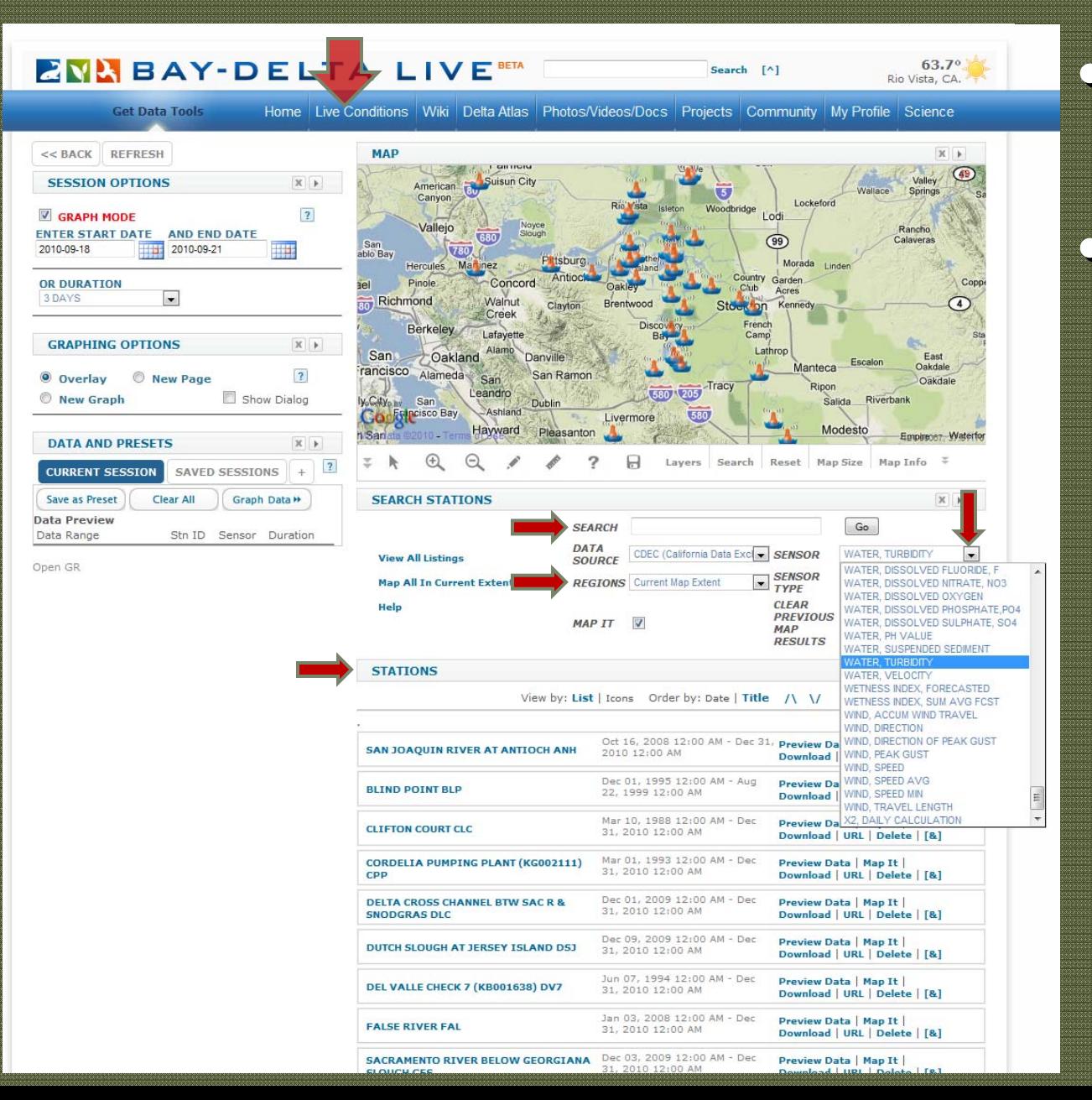

• Access Real Time Data from CDEC Data from CDEC • Access Real Time • Select Sensor Type Type

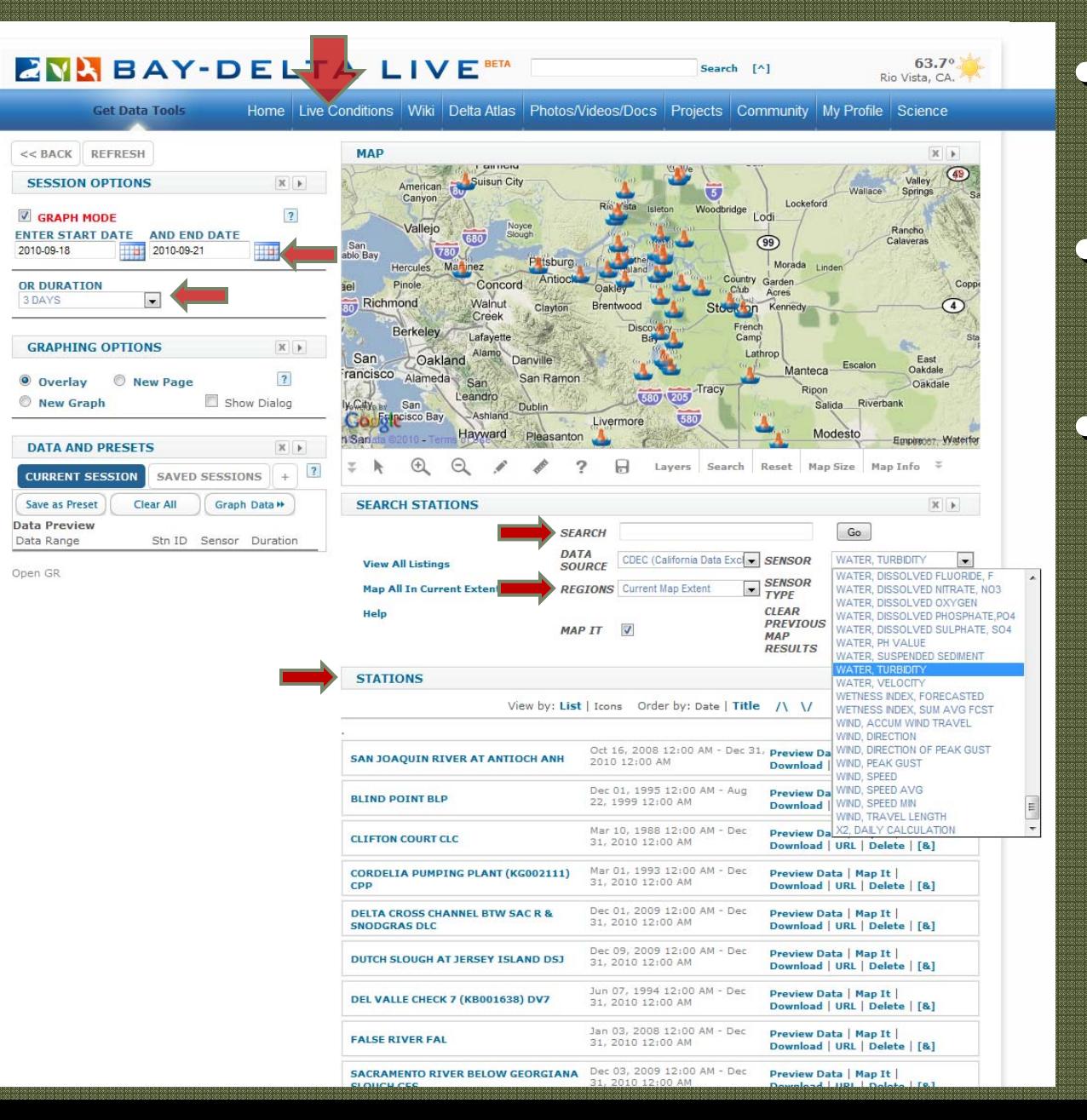

• Access Real Time Data from CDEC Data from CDEC • Select Sensor Type Type • Choose Time • Choose Time Frame

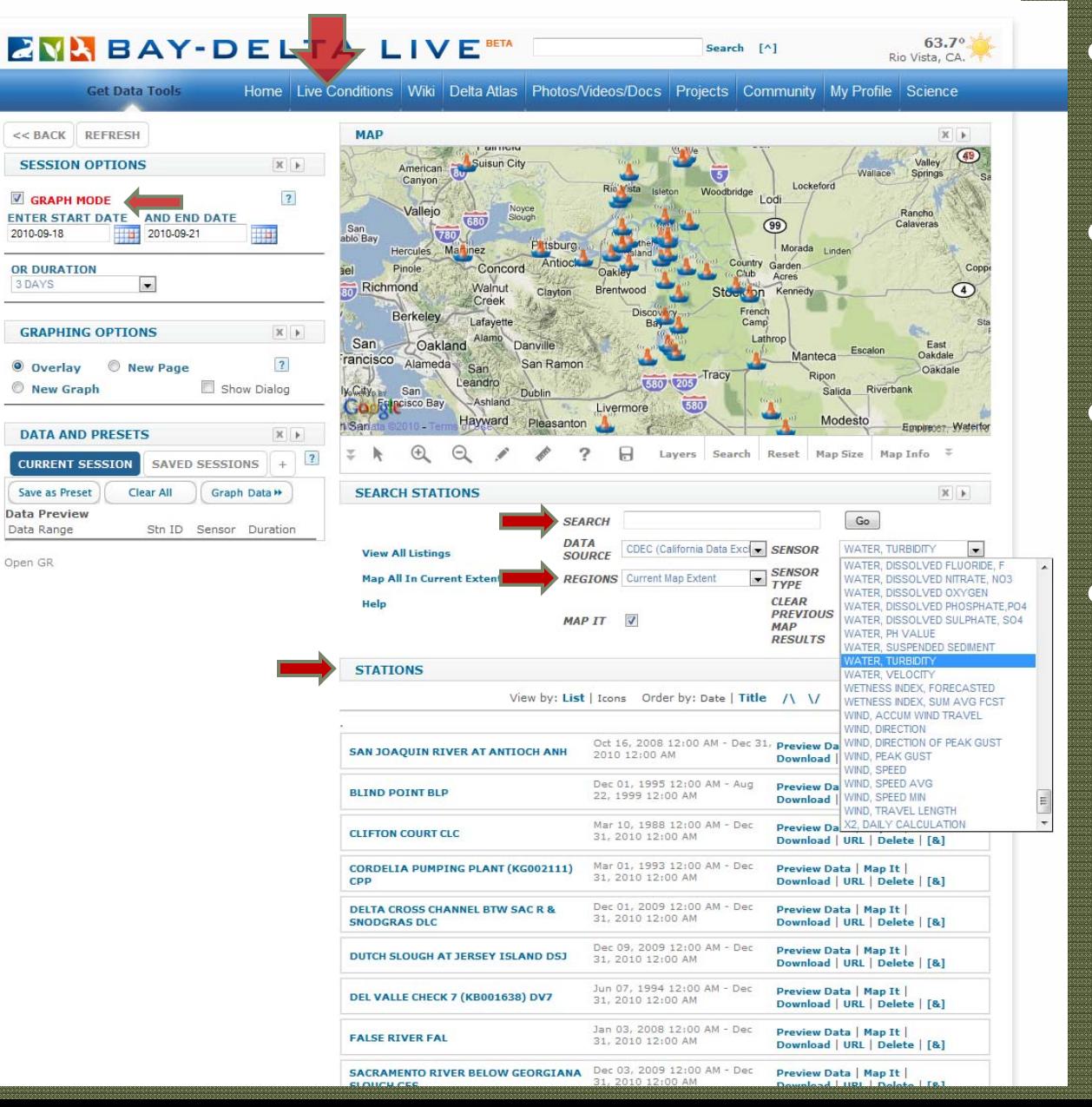

• Access Real Time Data from CDEC Data from CDEC • Select Sensor Type Type • Choose Time • Choose Time Frame • One Click Graph • One Click Graph Mode

Preview Data | Map It |

#### **ENL BAY-DELTA LIVE RETA**  $63.7^\circ$ Search [A] Rio Vista CA **Get Data Tools** Home Live Conditions Wiki Delta Atlas Photos/Videos/Docs Projects Community My Profile Science **MAP** << BACK REERESH  $\mathbbm{X}$ American Buisun City **SESSION OPTIONS**  $X$   $\uparrow$ **LPS - LITTLE POTATO SLOUGH AT** Canyon **TERMINOUS Tin Ministra** SAN JOAQUIN R  $\overline{?}$ GRAPH MODE **USGS** Vallejo ENTER START DATE AND END DATE 680 Slough WATER, TURBIDITY: [+] [GR] 2010-09-21 2010-09-18 **THE** 780 blo Bay RIVER STAGE: [+] [GR] Pittsburg Hercules Marinez FLOW, RIVER DISCHARGE: [+] [GR] **Antioc** WATER, VELOCITY: [+] [GR] Pinole **OR DURATION** Concord ael **Dakley** TEMPERATURE, WATER: [+] [GR]  $\overline{\phantom{a}}$ 3 DAYS Richmond Walnut WATER, TURBIDITY: [+] [GR] Clayton Brentwood ELECTRICAL CONDUCTIVTY MICRO S: [+] [GR] Creek Preview all station parameters. Berkeley Lafayette **Rd GRAPHING OPTIONS**  $X$ Alamo San Oakland Danville Escalon rancisco Alameda Manteca-Oakdale  $\overline{?}$ San Ramon New Page O Overlay San (580) (205) Tracy Oakdale Rinon Leandro Show Dialog New Graph **City** B San Salida Riverhank Dublin **Cookyle**cisco Bay Ashland 580 Livermore Modesto Hayward 1 San Pleasanton Empirerso, Waterfor **DATA AND PRESETS**  $\times$ Layers Search Я Reset Map Size Map Info  $\overline{3}$ SAVED SESSIONS **CURRENT SESSION**  $\Delta \omega$  $\mathbb{X}$  + Save as Preset Clear All Granh Data H **SEARCH STATIONS** Data Preview  $Go$ **SEARCH** Data Range Stn ID Sensor Duration DATA CDEC (California Data Excl > SENSOR WATER, TURBIDITY  $\overline{\phantom{0}}$ **View All Listings** SOUPCE Open GR **SENSOR**  $-$ all $\overline{\mathbf{z}}$ **Map All In Current Extent REGIONS** Current Map Extent **TYPF CIFAR** Help **PREVIOUS**  $\overline{\mathcal{J}}$ MAP IT V **MAP RESULTS STATIONS**  $\mathbb X$  |  $\mathbb K$ View by: List | Icons Order by: Date | Title /\ \/ Oct 16, 2008 12:00 AM - Dec 31, Preview Data | Map It | **SAN JOAOUIN RIVER AT ANTIOCH ANH** 2010 12:00 AM Download | URL | Delete | [&] Dec 01, 1995 12:00 AM - Aug Preview Data | Map It | **BLIND POINT BLP** 22, 1999 12:00 AM Download | URL | Delete | [&] Mar 10, 1988 12:00 AM - Dec Preview Data | Map It **CLIFTON COURT CLC** 31, 2010 12:00 AM Download | URL | Delete | [&] Mar 01, 1993 12:00 AM - Dec **CORDELIA PUMPING PLANT (KG002111)** Preview Data | Map It | 31, 2010 12:00 AM Download | URL | Delete | [&] CPP Dec 01, 2009 12:00 AM - Dec DELTA CROSS CHANNEL BTW SAC R & Preview Data | Map It 31, 2010 12:00 AM **SNODGRAS DLC** Download | URL | Delete | [&] Dec 09, 2009 12:00 AM - Dec Preview Data | Map It | DUTCH SLOUGH AT JERSEY ISLAND DSJ 31, 2010 12:00 AM Download | URL | Delete | [&] Jun 07, 1994 12:00 AM - Dec Preview Data | Map It | DEL VALLE CHECK 7 (KB001638) DV7 31, 2010 12:00 AM Download | URL | Delete | [&] Jan 03, 2008 12:00 AM - Dec Preview Data | Map It | **FALSE RIVER FAL** 31, 2010 12:00 AM Download | URL | Delete | [&]

**SACRAMENTO RIVER BELOW GEORGIANA** Dec 03, 2009 12:00 AM - Dec

• Access Real Time Data from CDEC Data from CDEC • Select Sensor Type Type • Choose Time • Choose Time Frame • One Click Graph • One Click Graph Mode

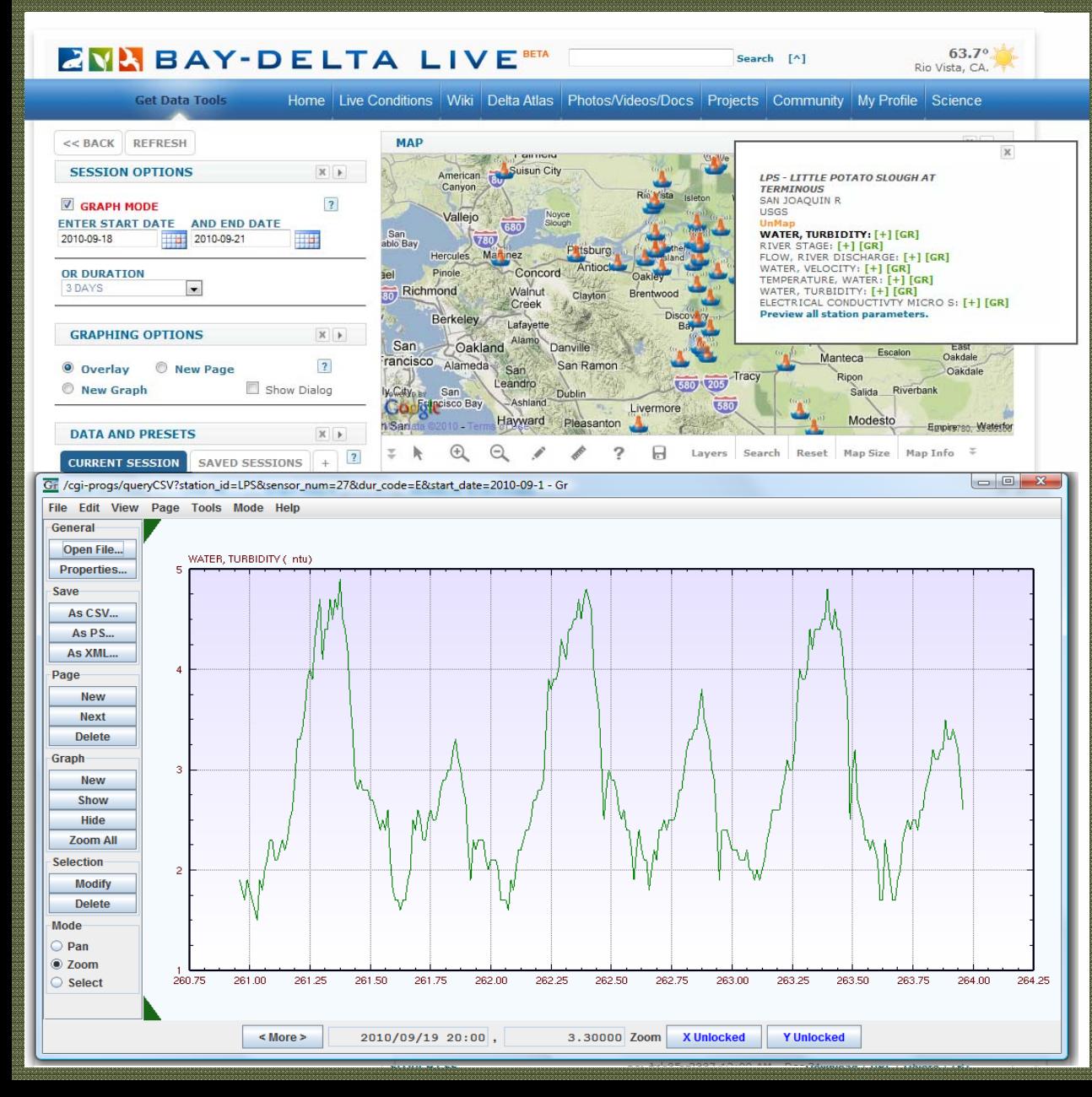

• Access Real Time Data from CDEC Data from CDEC • Select Sensor Type Type • Choose Time • Choose Time Frame • One Click Graph • One Click Graph Mode • Send Data to GR

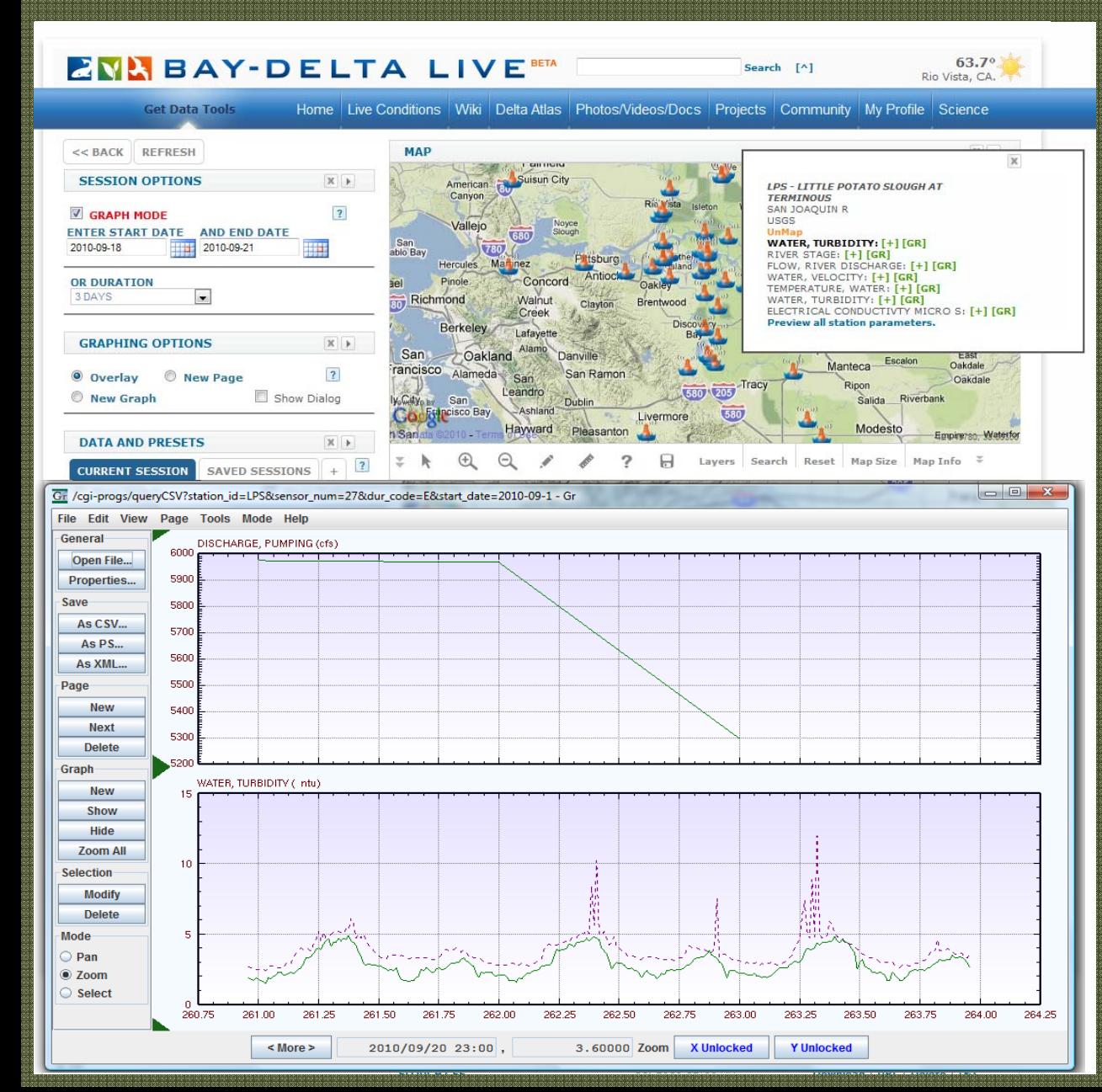

• Access Real Time Data from CDEC Data from CDEC • Select Sensor Type Type • Choose Time • Choose Time Frame • One Click Graph • One Click Graph Mode • Send Data to GR • Overlay Data – • Overlay Data – Add new graphs Add new graphs

# Using Time Series Data for Scalar Using Time Series Data for Scalar Field Interpolations: Field Interpolations:

A Spatial Contour Mapping and Animation Modeling Toolset to Observe A Spatial Contour Mapping and Animation Modeling Toolset to Observe Point Time Series Data Point Time Series Data

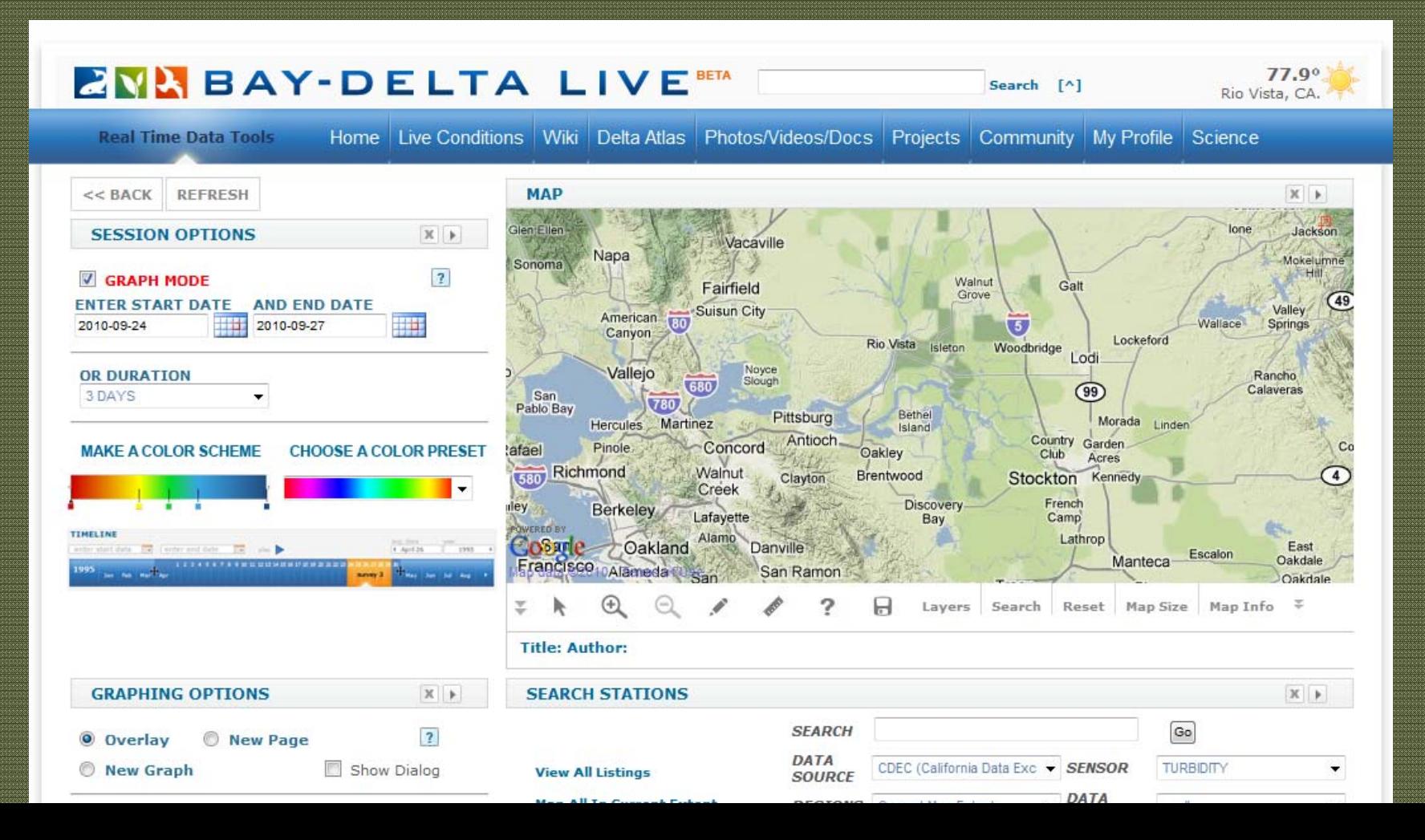

### **ZVABAY-DELTA LIVE RETA**

Search [^]

77.9° Rio Vista, CA.

**Real Time Data Tools** 

Home Live Conditions Wiki Delta Atlas Photos/Videos/Docs Projects Community My Profile Science

 $<<$  BACK **REFRESH** Glen Ellen **SESSION OPTIONS**  $X$   $*$ Vacaville Napa Sonoma  $\overline{2}$ **V GRAPH MODE** Fairfield **ENTER START DATE AND END DATE** Suisun City American HH R<sub>0</sub> Ш 2010-09-24 2010-09-27 Canyon Noyce Vallejo **OR DURATION** Slough 680 3 DAYS San ٠ 780 Pablo Bay Pittsburg Hercules Martinez Antioch Pinole. Concord **MAKE A COLOR SCHEME CHOOSE A COLOR PRESET** afael Richmond Walnut 580 Clayton Creek iley. **Berkeley** Lafayette **POWERED BY** TIMELINE Alamo 1. April 35 - 1993 - 4 Cosme Oakland Danville writer short data. The Contex and date THE STATE Francisco <sub>D</sub>Alameda  $1995$  as  $m + 1$ **Burning or the a** San Ramon  $San$ **Title: Author: GRAPHING OPTIONS** X<sup>+</sup> **SEARCH STATIONS**  $|2|$ O Overlay New Page **DATA** Show Dialog **New Graph View All Listings Map All In Current Extent** Help **DATA AND PRESETS**  $X$   $*$  $\sqrt{2}$ **CURRENT SESSION SAVED SESSIONS**  $^{+}$ **STATIONS** Save as Preset **Clear All** Graph Data » Metadata Data Range Stn ID Sensor Duration Sep 24, 2010 12:00AM -MOK TURB W EVENT  $\left[ - \right]$ Sep 27, 2010 12:00AM **SAN JOAQUIN RIVER AT ANTIOCH ANH** Sep 24, 2010 12:00AM -LPS TURB W EVENT [-] Sep 27, 2010 12:00AM

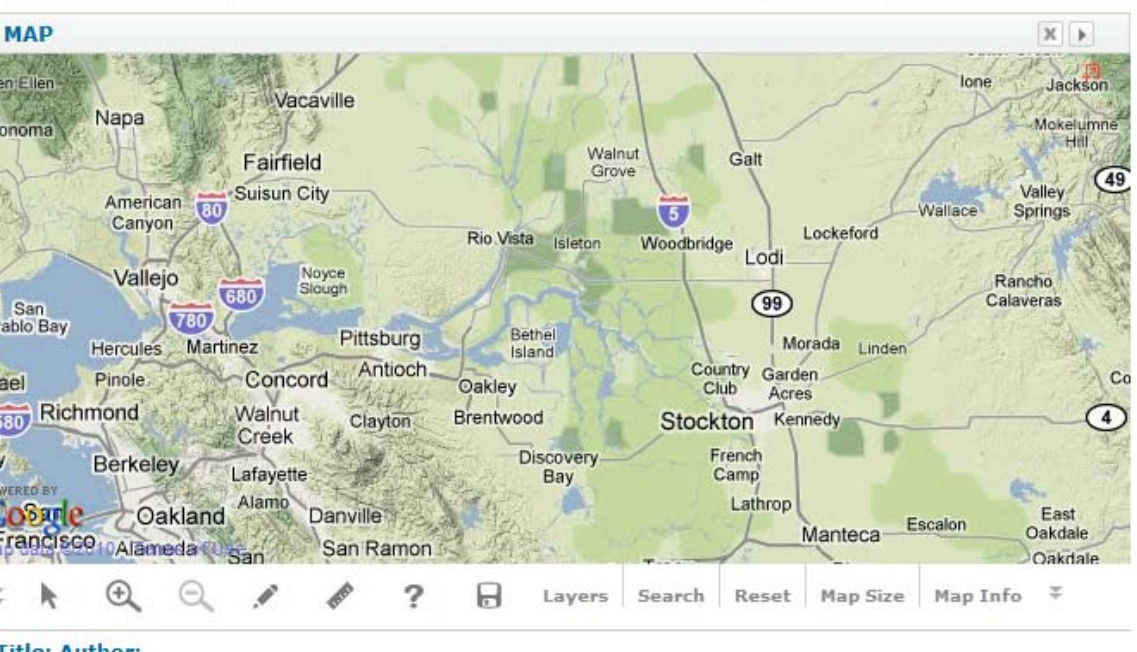

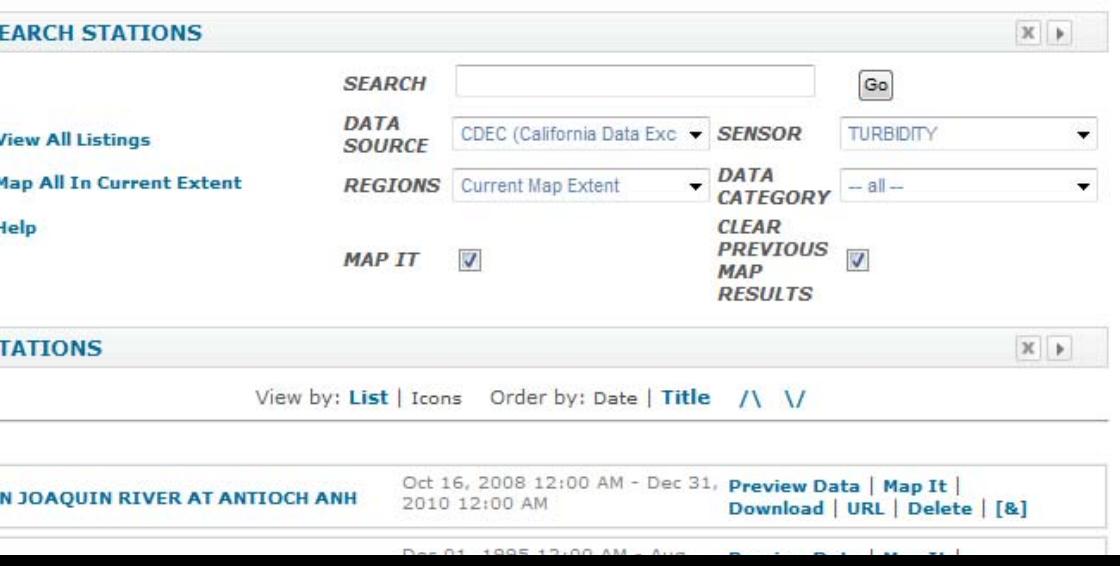

## **ZNUBAY-DELTA LIVE BETA**

Search [^]

63.7% Rio Vista, CA.

**Get Data Tools** 

Home Live Conditions | Wiki | Delta Atlas | Photos/Videos/Docs | Projects | Community | My Profile | Science

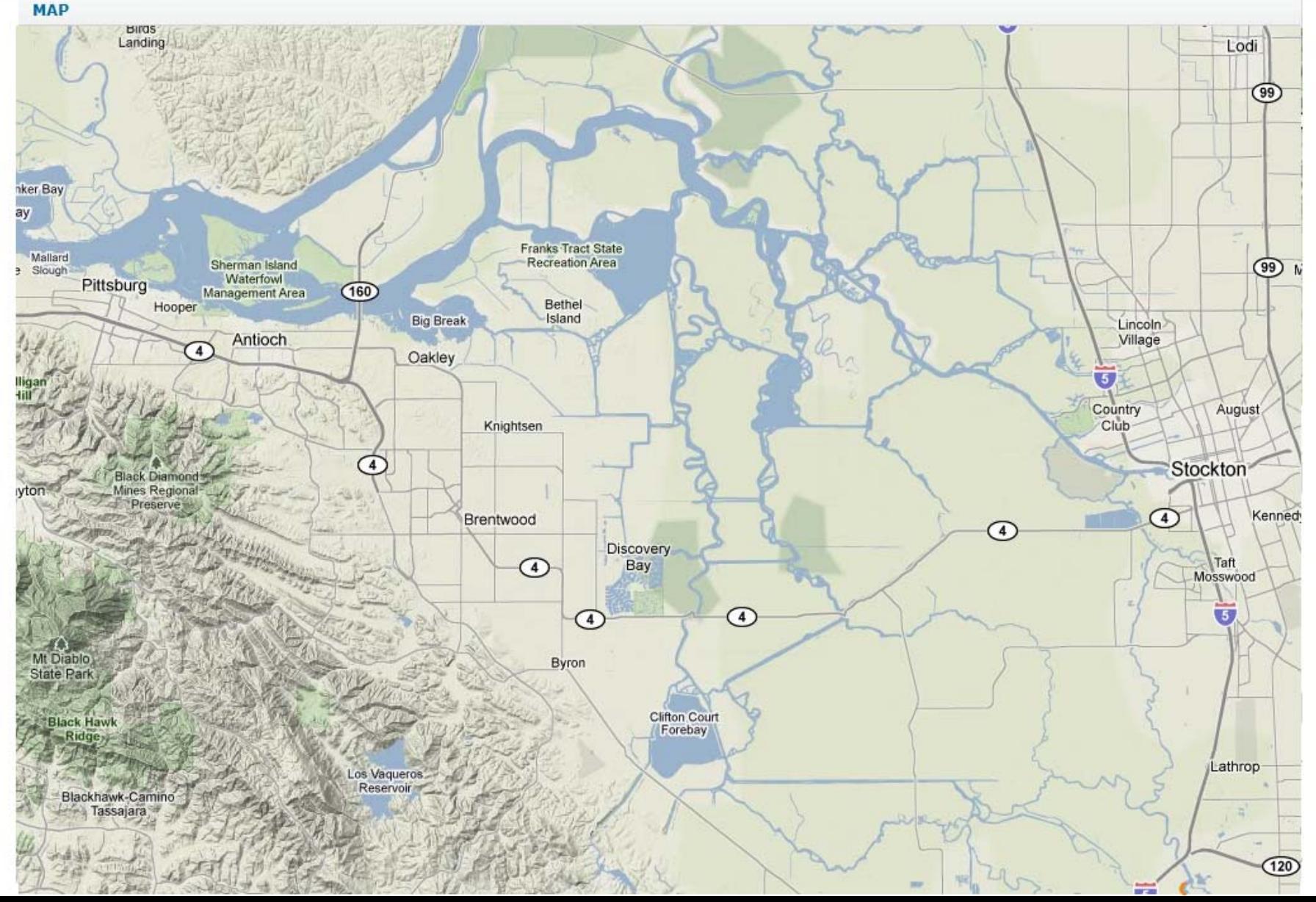

### **ZNABAY-DELTA LIVE BETA**

Search [^]

63.7° Rio Vista, CA.

120

**Get Data Tools** 

**MAP** 

ker Bay ąу

**Mallard** 

vtor

inh

Home Live Conditions Wiki Delta Atlas Photos/Videos/Docs Projects Community My Profile Science

**BIIGS** Landing Lodi  $(99)$ **Franks Tract State Recreation Area** Sherman Island  $\circ$ Waterfowl Pittsburg Management Area  $(160)$ Bethel Hooper Island **Big Break** Lincoln<sup>></sup> Antioch Village  $\sqrt{4}$ Oakley  $\overline{5}$ Country August Club Knightsen  $\sqrt{4}$ Stockton Black **Diamond** Mines Regional<sup>®</sup> Preserve Kenned  $\Omega$ Brentwood  $\odot$ Discovery Bay Taft ⊕ Mosswood  $\alpha$ 

 $\circ$  $\sqrt{5}$ 4 Mt Diablo Byron **State Park** Clifton Court \*Black Hawk Lathrop Los Vaqueros. Reservoir Blackhawk-Camino Tassajara

#### **ZNABAY-DELTA LIVE BETA**  $63.7^\circ$ Search [^] Rio Vista, CA. Home Live Conditions Wiki Delta Atlas Photos/Videos/Docs Projects Community My Profile Science **Get Data Tools MAP** Birds<br>Landing Lodi  $\circledcirc$ ker ąу Recreation M  $(99)$ Pittsburg ageme Area  $\sqrt{480}$ ه Bethel Hooper Island Lincoln Antioch Village  $\sqrt{4}$ Oakley Country August Club Knightsen  $\sqrt{4}$ Stockton Black Diamond Mines Regional<sup>®</sup> vtor Preserve Kenned  $\circ$ Brentwood  $\odot$ Discovery Taft ⊕ **Bay** Mosswood  $\sqrt{5}$  $\left( 4\right)$ Mt Diablo Byron **State Park** Clifton Court \*Black Hawk Lathrop Los Vaqueros. Reservoir Blackhawk-Camino Tassajara 120

### **OpenNRM CMS, Toolsets and Services**

-Document Catalog and Archive -Mapping Engine -Projects Data -Real Time Data Tools-Syndication Engine *Databases*

*Data* 

*Services/* 

-CDEC

-BDAT

-CEDEN

**Estuary Portal Administrator Access**

**-Advisory Board -Data Service Administrators-Estuary Program Managers and Technical Staff**

## **Regional Estuary Portal Templates**

-Sacramento Bay Delta

\_\_\_\_\_\_\_\_\_\_\_\_\_\_\_\_\_\_\_\_\_

-Los Angeles -San Diego -Santa Ynez

**State of California** 

Estuarine Health **Summary Templates** 

**Syndicate** 

Publish **Content** 

# Phase 1 Suggestions

- 1. Customize OpenNRM Administrative Toolset to meet Estuary Program Content Objectives.
- 2. Create Product Document and Wireframe (Site Specifications).
- 3. Design Comps to be approved by California Water Quality Monitoring Council: Cartography, Style Guide, Data Presentation Libraries
- 4. Develop and Build Supplemental Data Tables.
- 5. Investigate formats and accessibility issues with data sources: CEDEN, BDAT etc.
- 6. Investigate the Development of Data Services and Tools for Consuming and Publishing Data.